# **12565 Lovely Magical Curves**

NURBS Curves are lovely and magical, because you can make a lot of interesting shapes from it:

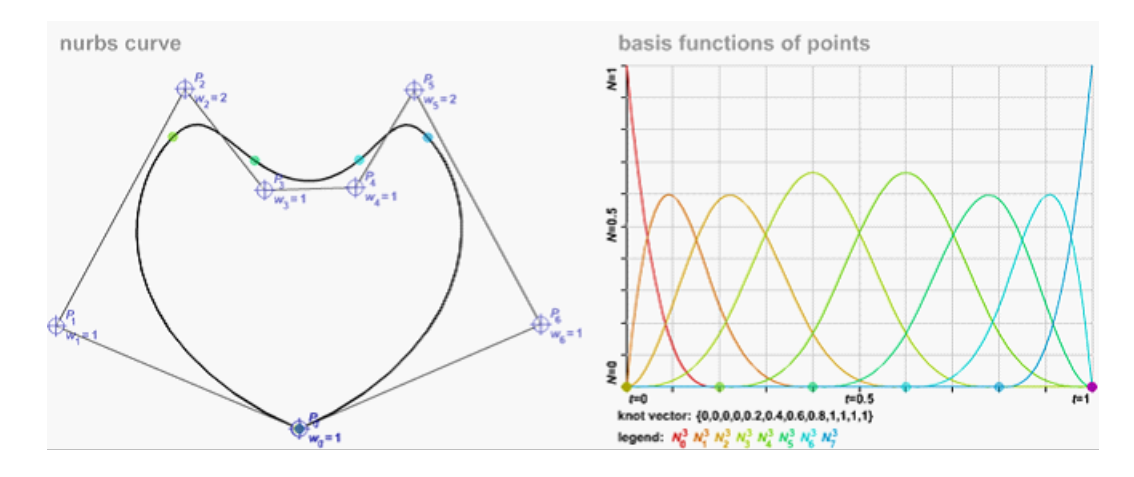

Given two NURBS curves, your task is the find all their intersection points.

If you're not familiar with NURBS curves, here we go: NURBS is a parametric curve which takes the following form:

$$
C(u) = \frac{\sum_{i=1}^{n} w_i N_{i,k}(u) P_i}{\sum_{i=1}^{n} w_i N_{i,k}(u)}
$$

Where *u* is the parameter, *n* is the number of control points, *k* is the degree of the curve, *P<sup>i</sup>* and *w<sup>i</sup>* are the location and weight of the *i*-th control point.

The basis function  $N_{i,k}$  is defined recursively below:

$$
N_{i,k}(u) = \frac{u - t_i}{t_{i+k} - t_i} N_{i,k-1}(u) + \frac{t_{i+k+1} - u}{t_{i+k+1} - t_{i+1}} N_{i+1,k-1}(u)
$$

$$
N_{i,0}(u) = \begin{cases} 1 & \text{if } t_i \le u < t_{i+1} \\ 0 & \text{else} \end{cases}
$$

Where  $t_i$  is the *i*-th knot value. In the formula above,  $0/0$  is deemed to zero.

To understand the formulae above, here are some brief explanations of the parameters:

**Degree.** The *degree* is a positive integer. NURBS lines and polylines are usually degree 1 (linear curve), NURBS circles are degree 2 (quadratic curve), and most free-form curves are degree 3 or 5.

**Control Points.** The control points are a list of at least *degree* + 1 points. One of easiest ways to change the shape of a NURBS curve is to move its control points (You can try it out: http://geometrie.foretnik.net/files/NURBS-en.swf).

Each control point has an associated number called weight. In this problem, weights are positive numbers. If you increase the weight of a control point, the curve is pulled toward that control point and away from other control points.

**Knots.** The knot vector is defined as  $U = [t_1, t_2, \ldots, t_m]$ . The relation between the number of knots *m*, the degree k, and the number of control points *n* is given by  $m = n + k + 1$  (In OpenNURBS/Rhinoceros website,  $m = n + k - 1$ . The algorithm presented here is referred as "some older algorithms". When solving this problem, please stick to this problem description).

The sequence of knots in the knot vector *U* is assumed to be non-decreasing, i.e.  $t_i \leq t_{i+1}$ . Each successive pair of knots represents an interval  $[t_i, t_{i+1})$  for the parameter values to calculate a segment of a shape. **Thus, the whole NURBS curve is defined within**  $[t_1, t_m)$ . The number of times a knot value is duplicated is called the knot's *multiplicity*, which should be no more than the *degree*. Duplicate knot values in the middle of the knot list make a NURBS curve less smooth.

If you're still puzzled after reading all the information above, suppose we're moving *u* from *t*<sup>1</sup> towards  $t_m$  (but never reach  $t_m$ ), then the point  $C(u)$  will move long the NURBS curve we define.

#### **Input**

The first line contains the number of test cases  $T(T \leq 25)$ . Each test case contains two parts, one for each NURBS curve. Each curve begins with two integers *n* and  $m$  ( $2 \leq n \leq 20$ ), the number of control points and the number of knots. Each of the next *n* lines contains three real numbers  $x, y, w$  $(0 \leq x, y \leq 10, 0 \leq w \leq 10)$ , describing a control point  $(x, y)$  with weight *w*. The next line contains *m* real numbers, describing the knot vector. The first knot value is always 0 and the last one is always 1. The degree of both NURBS curves will be 1, 2, 3 or 5.

## **Output**

For each test case, print the number of intersection points in the first line, then each point is printed in a following line. The coordinates should be rounded to three decimal places, and points should be sorted lexicographically (i.e. points with smaller *x*-coordinate comes earlier). Inputs are carefully designed so that the minimal difference of *x*-coordinate between any two intersection points will be at least 0.005 (otherwise the sorting result might be affected by numerical stability).

Print a blank line after each test case.

**Note:** The pictures of the samples are shown below:

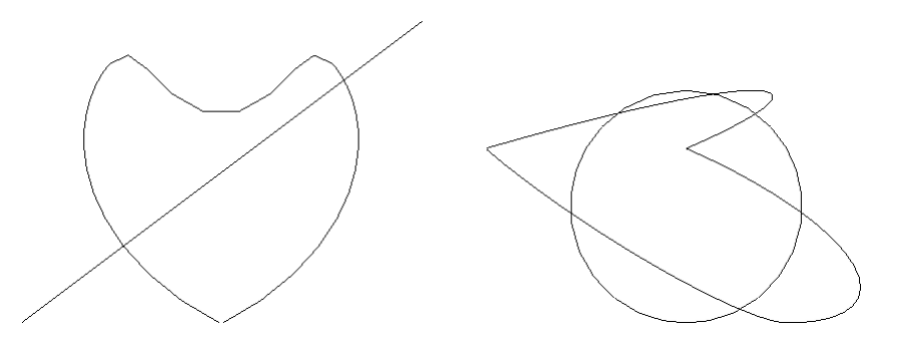

## **Sample Input**

#### **Sample Output**

Case 1: 2 (1.029, 0.772) (3.221, 2.416) Case 2: 6 (0.847, 1.092) (1.307, 2.078) (2.283, 2.274) (2.538, 0.133) (2.693, 2.078) (3.153, 1.092)